## Ordem dos Engenheiros Região Centro

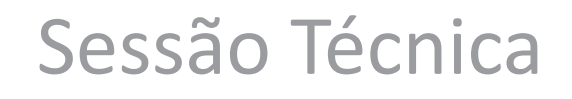

Veículos aéreos não tripulados (VANT)

para produção de Informação Geográfica

imarnoto@sinfic.pt Sinfic SA 2013-01-28

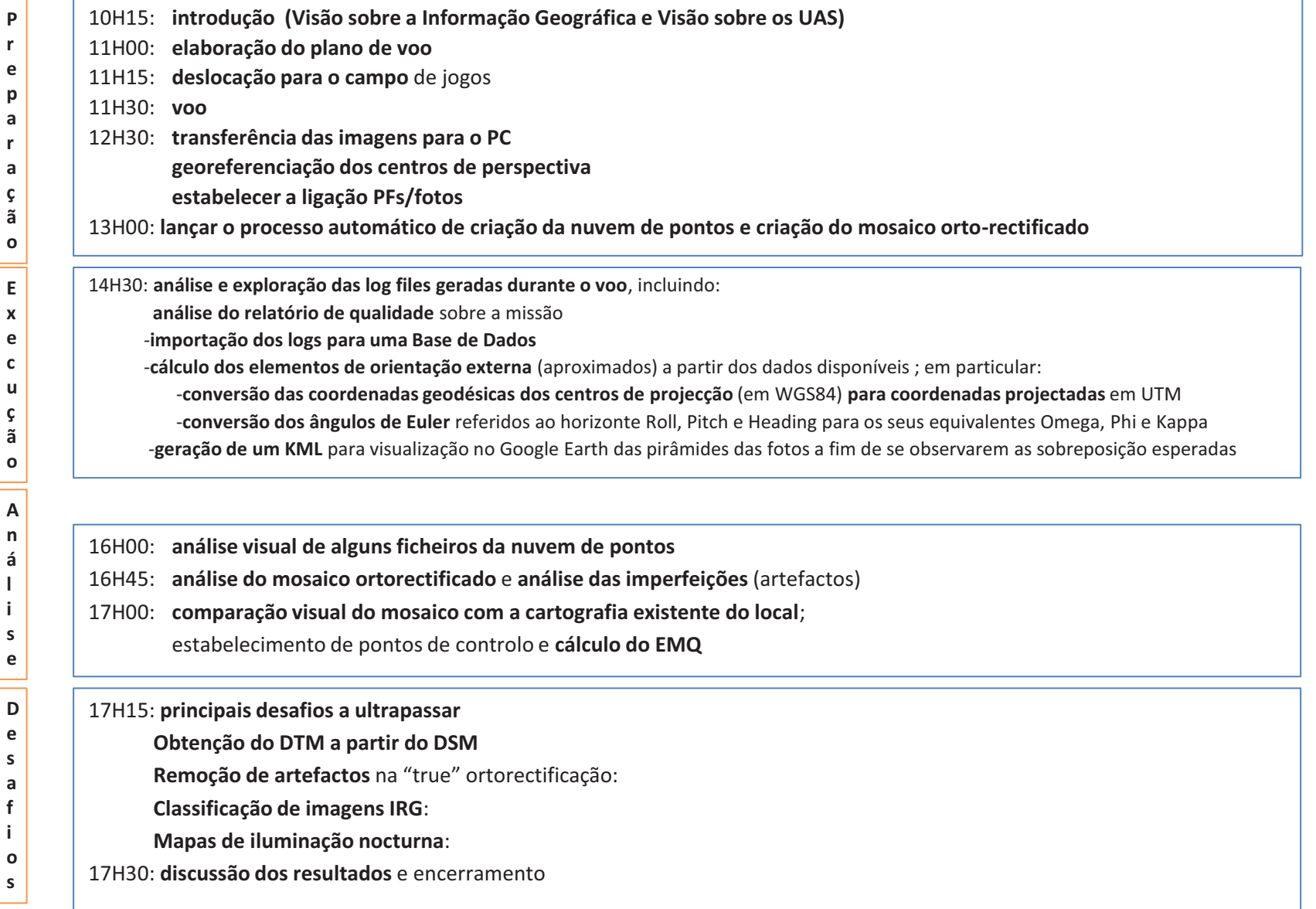

## Preparação

10H15: **introdução (Visão sobre a Informação Geográfica e Visão sobre os UAS)**  11H00: **elaboração do plano de voo**11H15: **deslocação para o campo** de jogos 11H30: **voo** 12H30: -**transferência das imagens para o PC -georeferenciação dos centros de perspectiva**  -**estabelecer a ligação PFs/fotos**13H00: **lançar o processo automático de criação da nuvem de pontos e criação do mosaico orto-rectificado**

## Introdução

**Visão sobre a Informação Geográfica (IG) :** 

- **a) Ciclo de vida da IG**
- **b) Ciclo de vida da IG e as 2 Máquinas de SIG**
- **c) Formas de recolher Informação Geográfica** 
	- •**medição directa**
	- • **medição remota** 
		- **UAS**

### **Visão sobre os UAS**

- **a) Estado da arte**
- **b) Debilidades**
- **c) Vantagens**
- **d) Metodologia típica duma missão**
- **e) Produtos obtidos**

# Visão sobre a Informação Geográfica

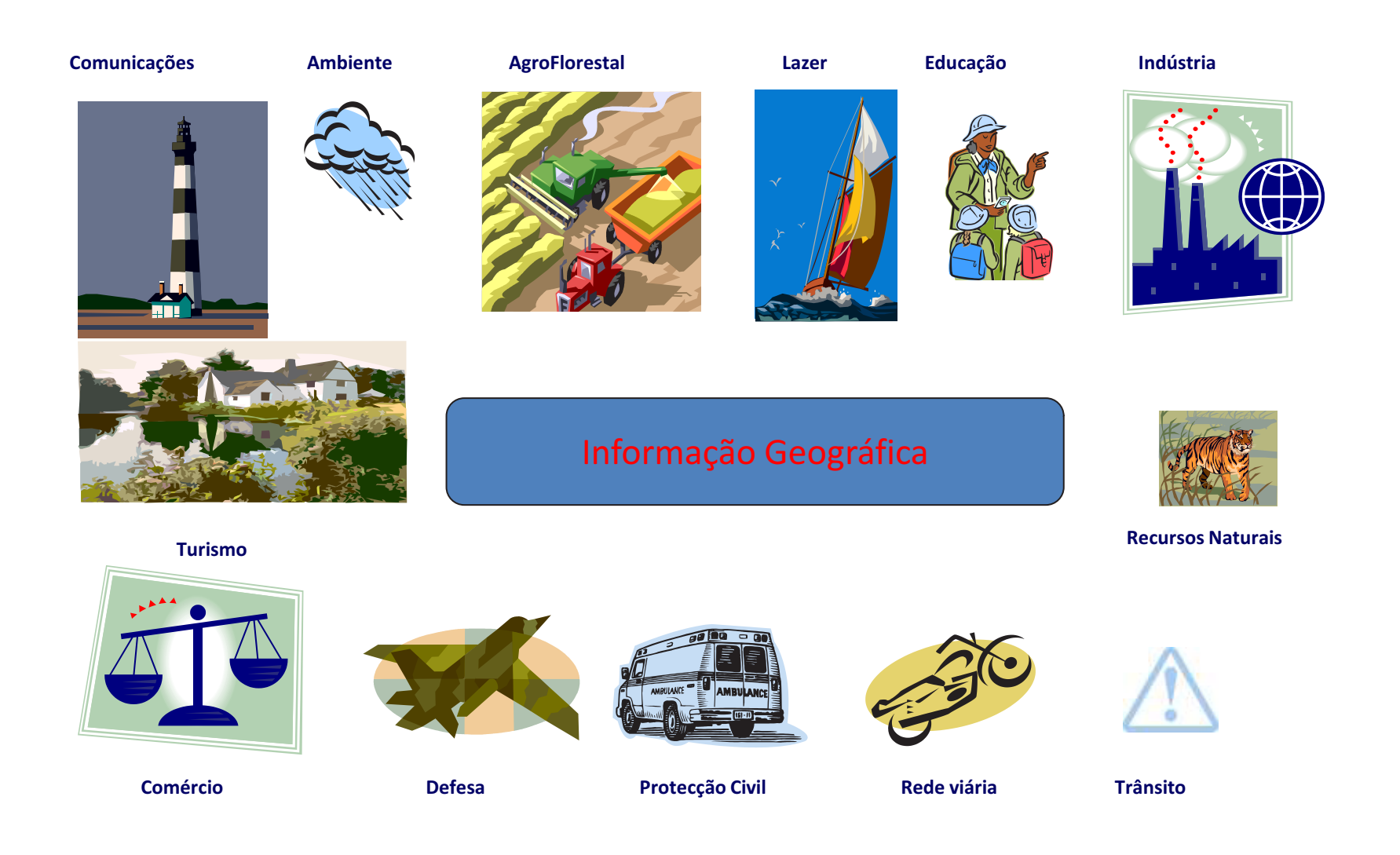

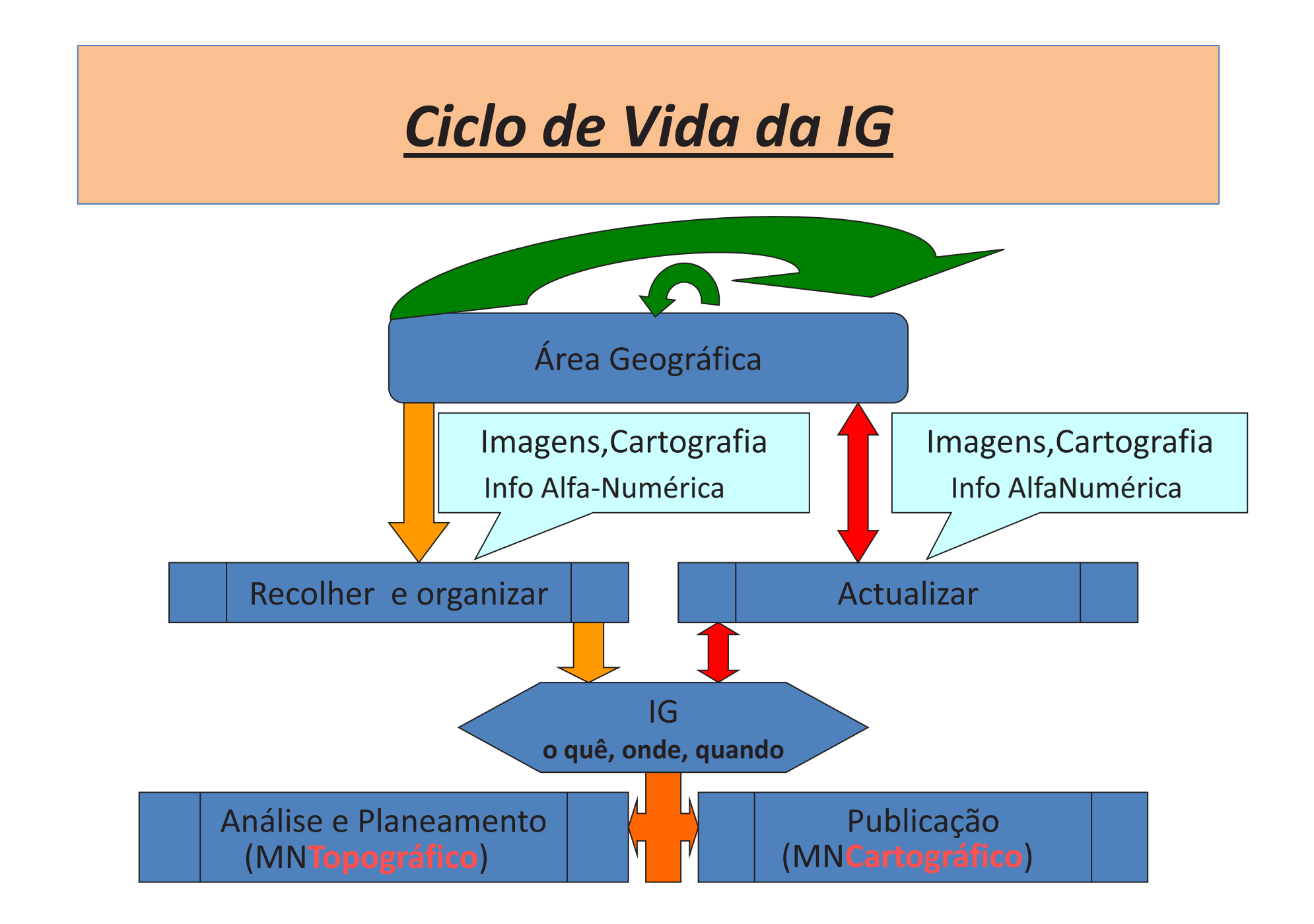

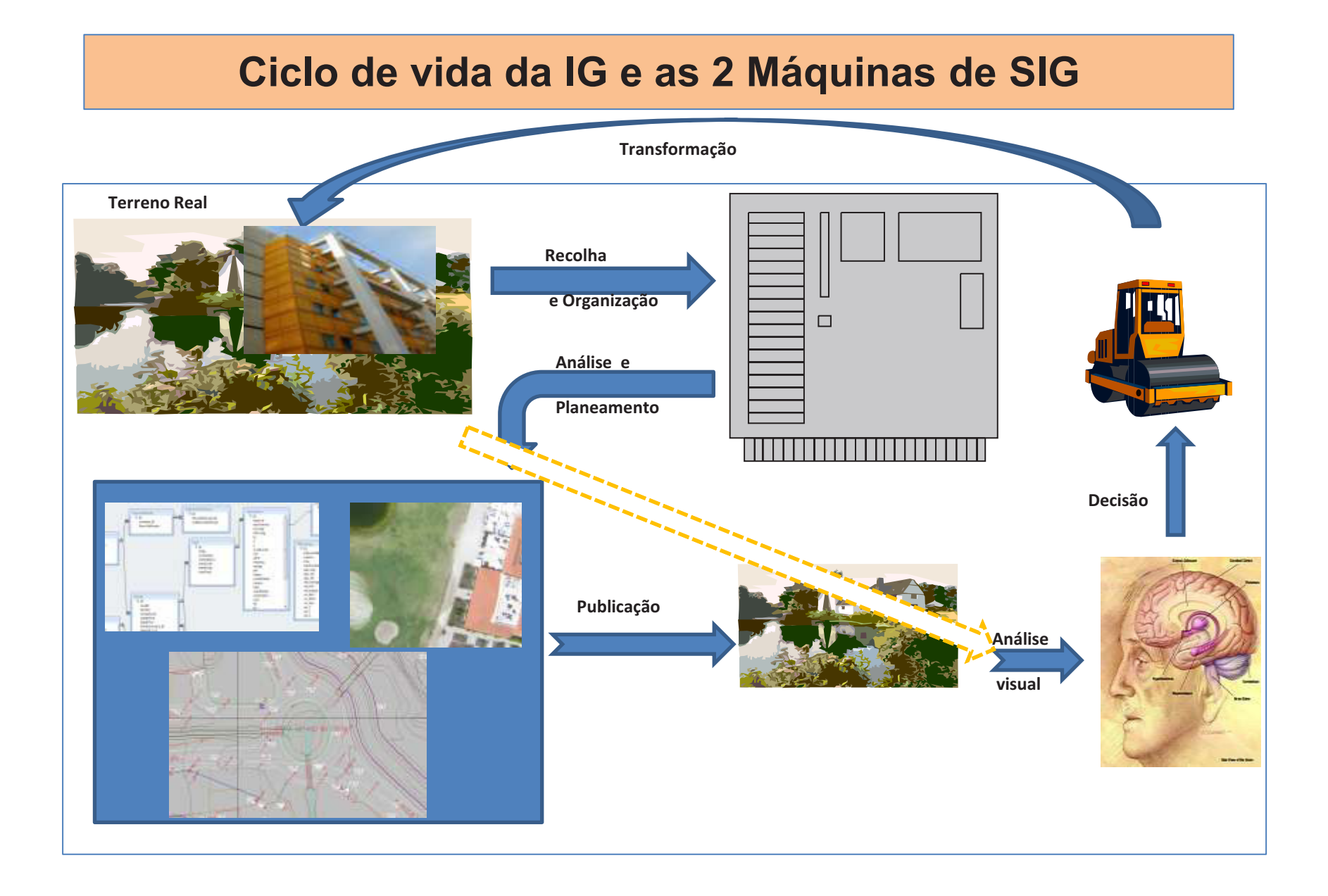

## **Formas de recolher Informação Geográfica**

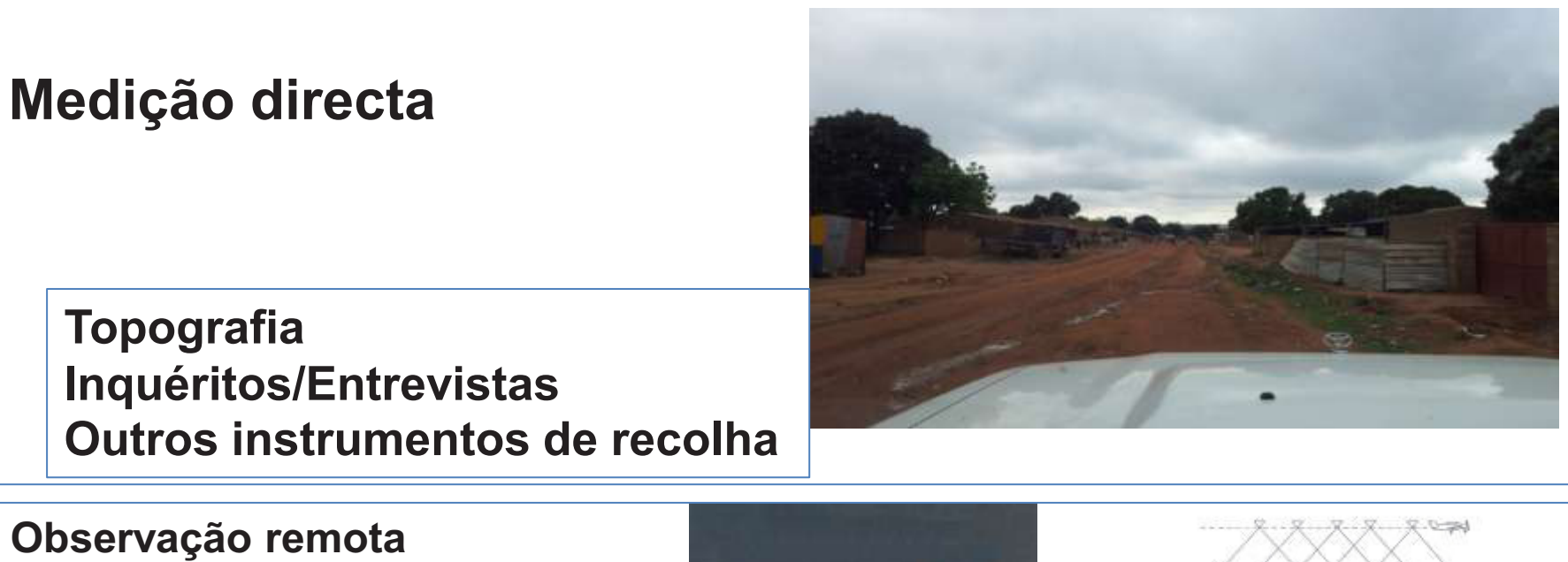

**Satélite Avião convencional UASs** 

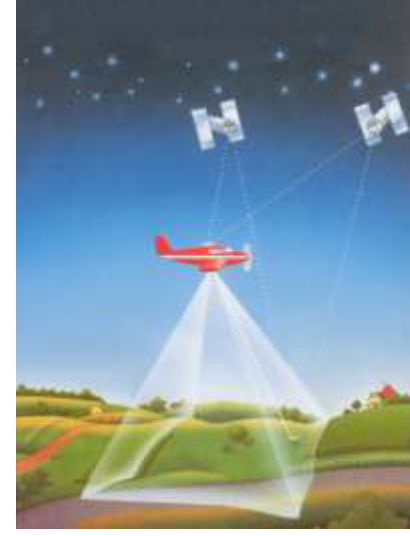

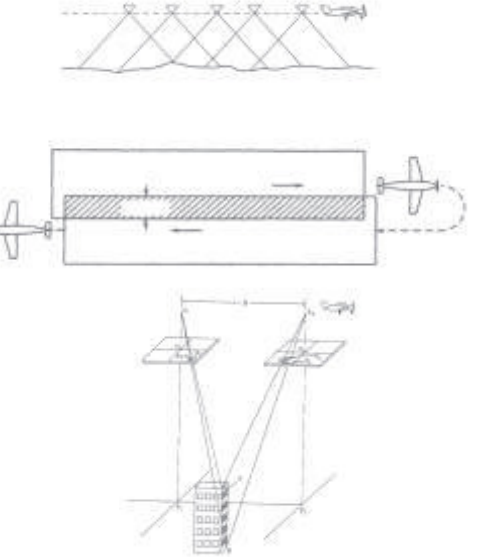

## Introdução

**Visão sobre os UAS** 

- **a) Estado da arte**
- **b) Debilidades**
- **c) Vantagens**
- **d) Metodologia típica duma missão**
- **e) Produtos obtidos**

## Estado da arte ( dos UASs **baratos**)

A evolução destes sistemas é rapidíssima

Há dezenas de soluções comerciais (todos os meses surgem novos anúncios)

Há centenas ou milhares de investigadores (todas as semanas surgem novos artigos científicos)

As evoluções são em todos os aspectos significativos; em:

-hardware

- miniaturização dos componentes
- robustez dos equipamentos
- autonomia das plataformas
- novos tipos de sensores incluídos nas plataformas

-firmware

o software de controlo do robot cada vez tem mais segurança e controlo comunicações cada vez mais fiáveis e com maior alcance

-software de pós-processamento

- correlação estereoscópica
- reconstituição tridimensional da superfície
- ortorectificação

## **Debilidades** relativamente aos sistemas convencionais

- 1. Pouca exactidão nos parâmetros de orientação **Erros de metros** nas coordenadas dos centros de projecção **Erros de graus** nos ângulos de Euler ( Roll, Pitch e Heading)
- 2. Fotografias pouco verticais
- 3. Bastante deriva nas fiadas
- 4. Aconselháveis sobreposições muito elevadas ( > 60% na transversal, >80% na longitudinal); implicações:

Benefícios a nível da reconstituição tridimensional Tempos de processamento maiores Muito maior número de fotografias e modelos estereoscópicos

- 5. Cobertura de áreas geográficas pequenas, por cada missão
- 6. Dependências metereológicas: ventos apenas moderados e sem chuva
- 7. Pouca autonomia de voo ( < 30 minutos em geral )

## **Vantagens** relativamente aos sistemas convencionais

#### **Rapidez**

No planeamento das missões ( < 1 hora ) Na execução das missões ( < 1 hora ) Na obtenção dos resultados standard ( < 24 horas) Parâmetros de orientação interna e externa das fotografias MDS (Modelo Digital de Superfície) Mosaico ortoretificado

**Custo** ( por exemplo ~ 15€ por hectare)

#### **Qualidade**

Posicional ( EMQ < 0.2 metros, havendo PFs bem feitos)

Temporal ( as coberturas multitemporais podem ser diárias)

Resolução espectral (IRGB)

Resolução espacial ( píxeis a partir de 3 centímetros)

#### **Relação qualidade/custo**

**Oportunidade** (resposta quase imediata; quando necessário)

Janela temporal ( pode haver nuvens; havendo, não há sombras; neste caso altura do Sol pouco importante)

Obtenção dos dados em menos de 48 horas depois da decisão

#### **Segurança**

Acidentes sem consequências (ou quase)

### Fases da **metodologia típica** usada numa missão de cobertura fotogramétrica

#### **Plano de voo (em gabinete; < 1 hora)**

•definir a área a cobrir •definir a altura de voo ( $\rightarrow$  dimensão do pixel) •definir as fiadas •definir a sobreposição entre fiadas ( transversal )<br>•definir a sobreposição entre fotografias ( longitudinal )<br>•escolha do espectro do sensor (câmara fotográfica)<br>•RGB ( espectro do visível )<br>•RG ( espectro do infra-verme

#### **Execução do voo ( no campo)**

•deslocação para o local e escolha de clareira •montar equipamentos ( < 10 minutos) •executar o voo ( < 30 minutos ) •desmontar equipamentos ( < 10 minutos) •regressar ao gabinete

### **Coordenar PFs ( no campo; >=0 PFs)**

#### **Pós-processamento standard (em gabinete)**

- •transferir imagens para computador
- •georeferenciar as imagens
- •estabelecer zero ou mais pontos de controlo
- •produzir elementos necessários para a Fotogrametria •elementos de **orientação interna** •elementos de **orientação externa**  •factores de **correcção geométrica** ( radiais e tangenciais )

•produzir MDS (**Modelo Digital de Superfície**)

produzir orto-fotos e/ou **orto-mosaico** 

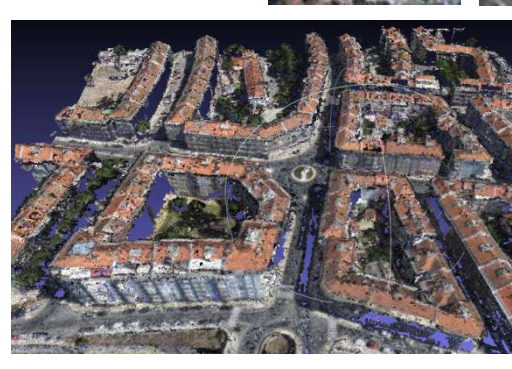

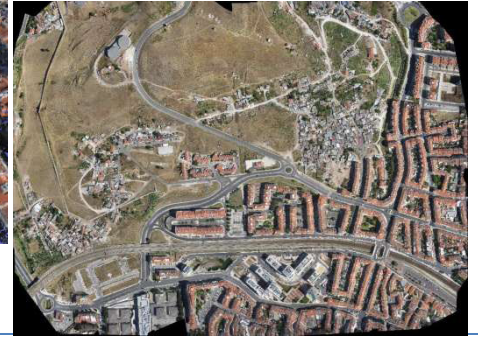

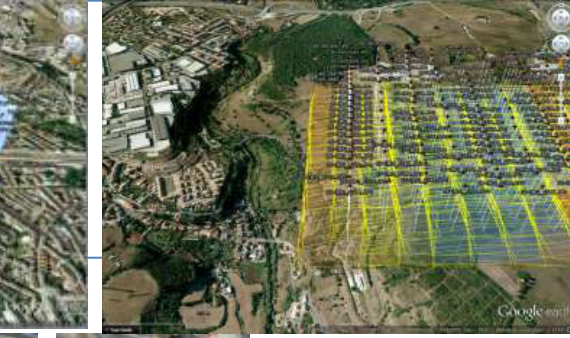

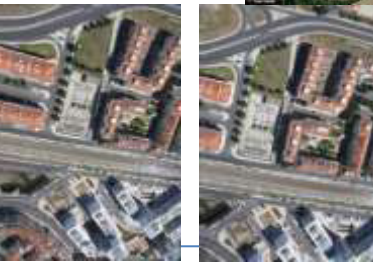

### Produtos obtidos

### **Fotografias**

 Resolução espacial: >= 3 cm Dimensões: 3000 linhas por 4000 colunas Formato: TIFF compactado Georeferenciação: grosseira, consistindo apenas nas coordenadas geográficas do centro de projecção, no header EXIF do ficheiro Resoluções espectrais: RGB

IRG

### **Parâmetros de orientação interna**

Ficheiros de texto com:

 Distância focal da câmara ( em metros e em pixeis ) Dimensões do sensor Número de linhas e número de colunas da foto Posição do ponto principal ( absolutas e off-set, em X e Y) K1, K2 2 K3 – Coeficientes de deformação radial da lente T1 e T2 – Coeficientes de deformação tangencial da lente Tabela com pares de distorção ( raio e distorção, em pixeis e em milímetros)

### **Parâmetros de orientação externa**

Ficheiros de texto com:

Identificação da foto

Coordenadas do centro de projeção ( geográficas ou projetadas )

Atitude da câmara ( Omega, Phi e Kappa )

### Produtos obtidos – Fotografias aéreas

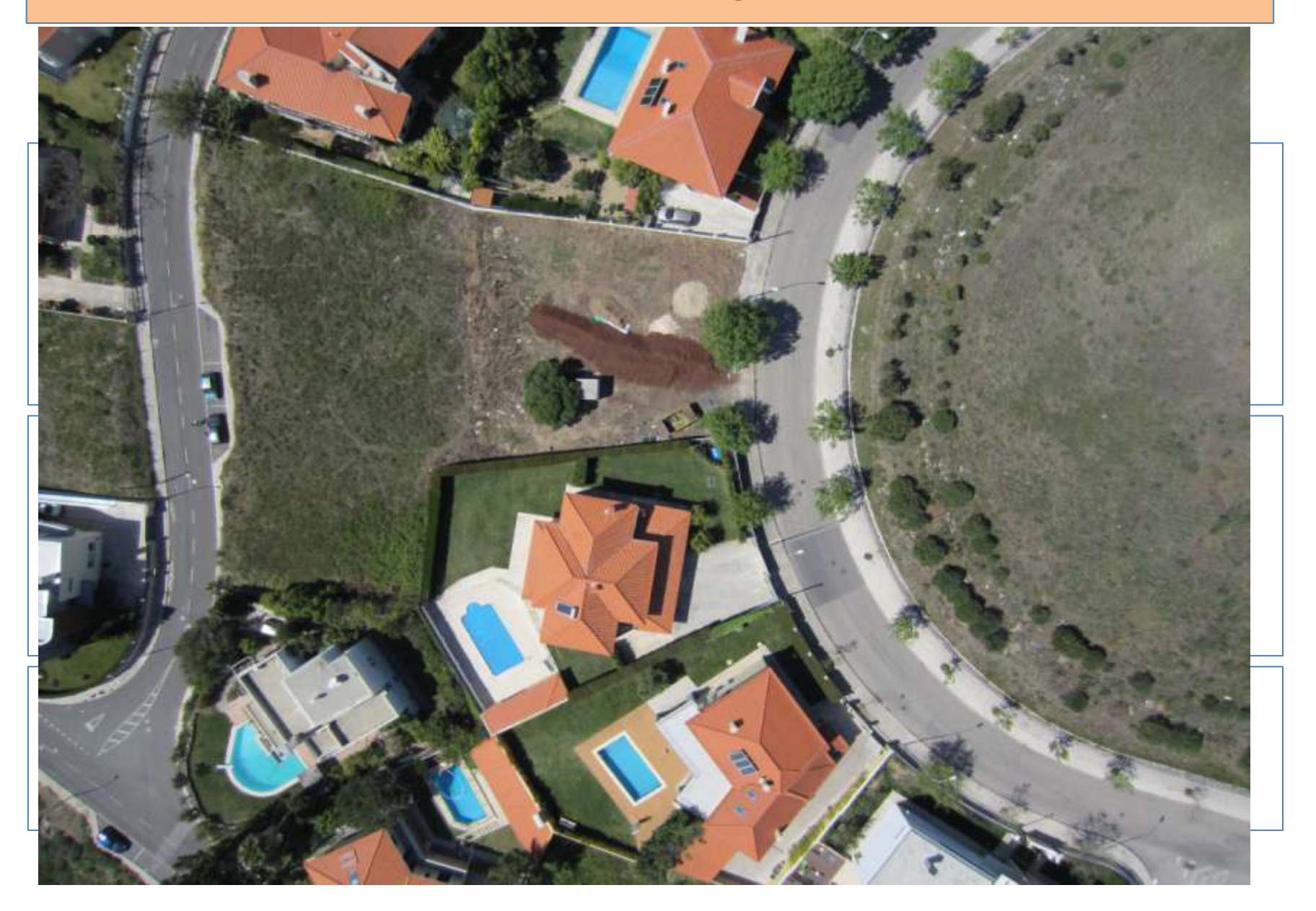

## Produtos obtidos – Fotografias aéreas

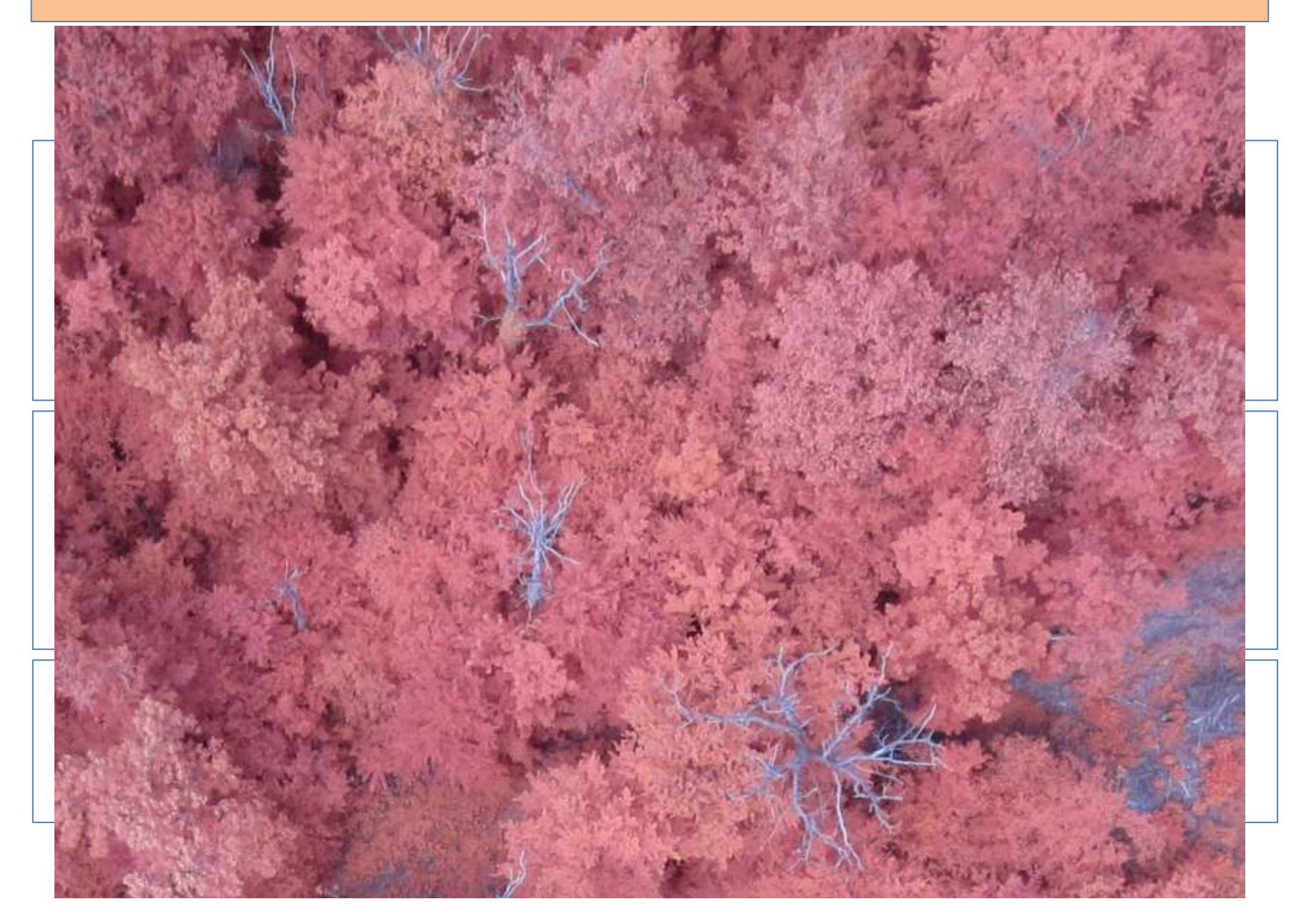

### Produtos obtidos

**MDS – Modelo Digital de Superfície** Esta informação consiste numa nuvem de pontos cotados É apresentada em duas formas Ficheiro de texto com (X, Y, Z) Ficheiro de texto ou binário ( em formato .ply ) com (X, Y, Z) e (R, G, B) ou (I, R, G) Densidade variável, em média 8 pontos por metro quadrado

**Mosaico orto-retificado** Ficheiro em formato TIFF Acompanhado por ficheiro de georeferenciação

## Produtos obtidos – DSM na forma de nuvem de pontos

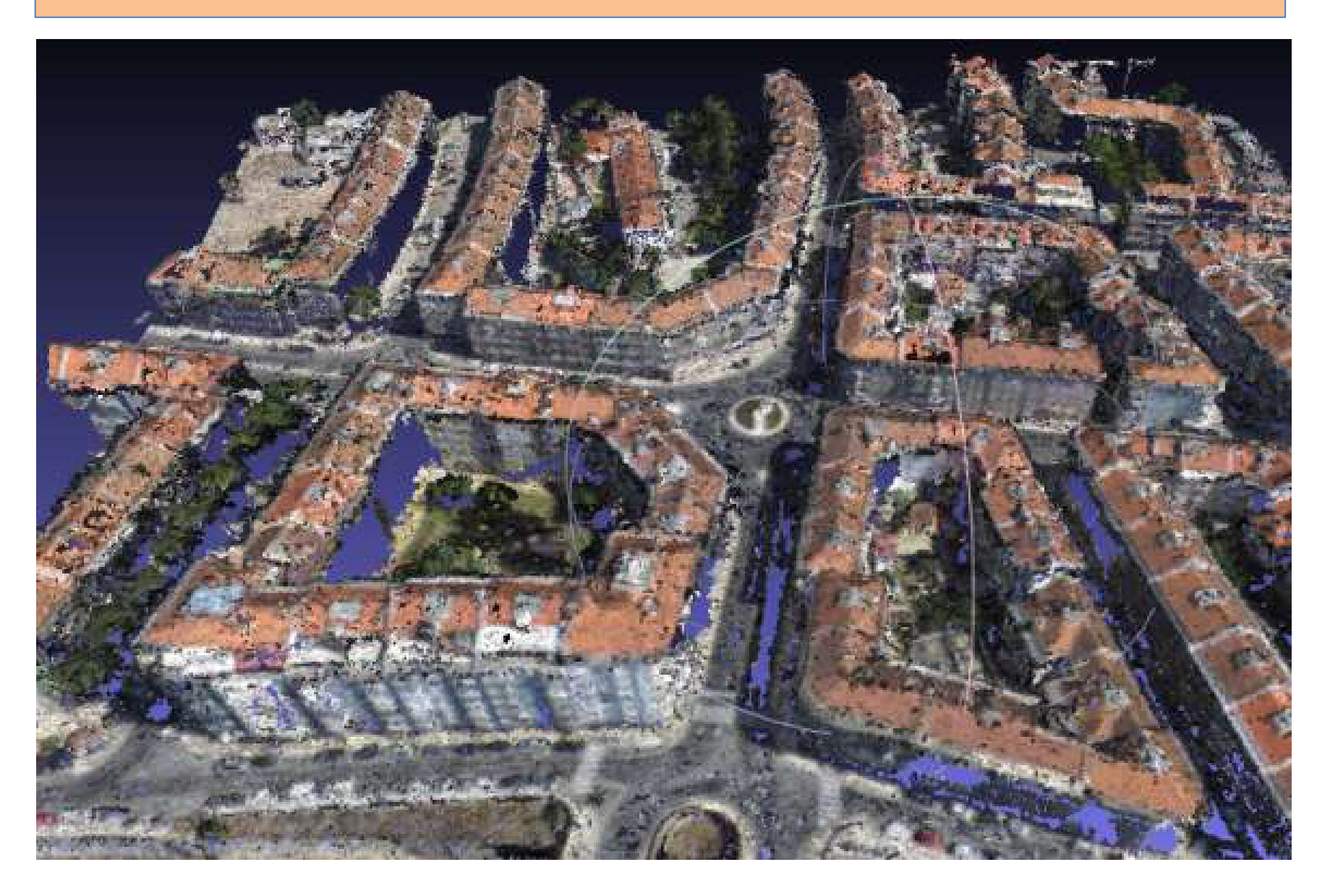

### Produtos obtidos - Mosaico ortorectificado

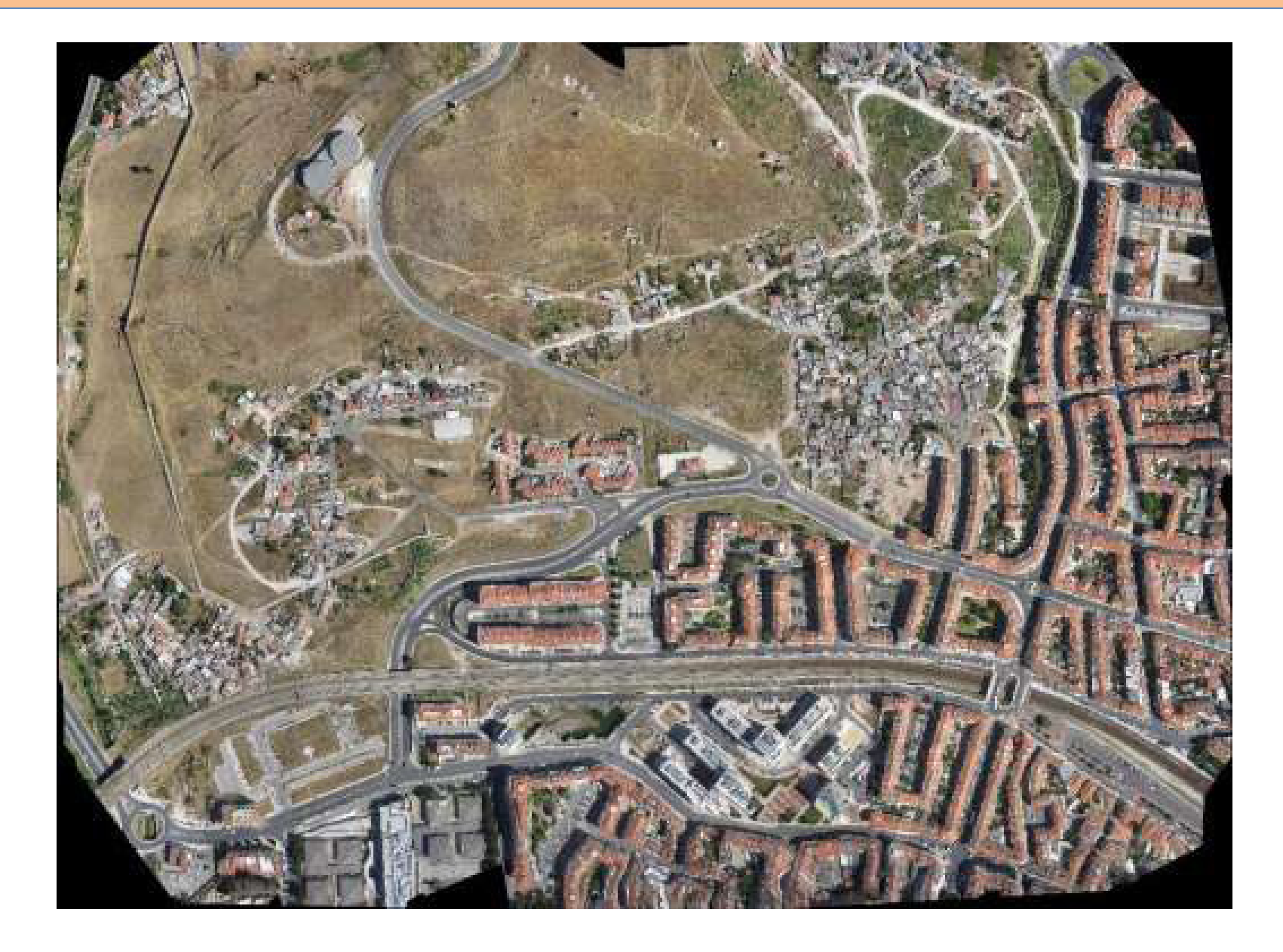

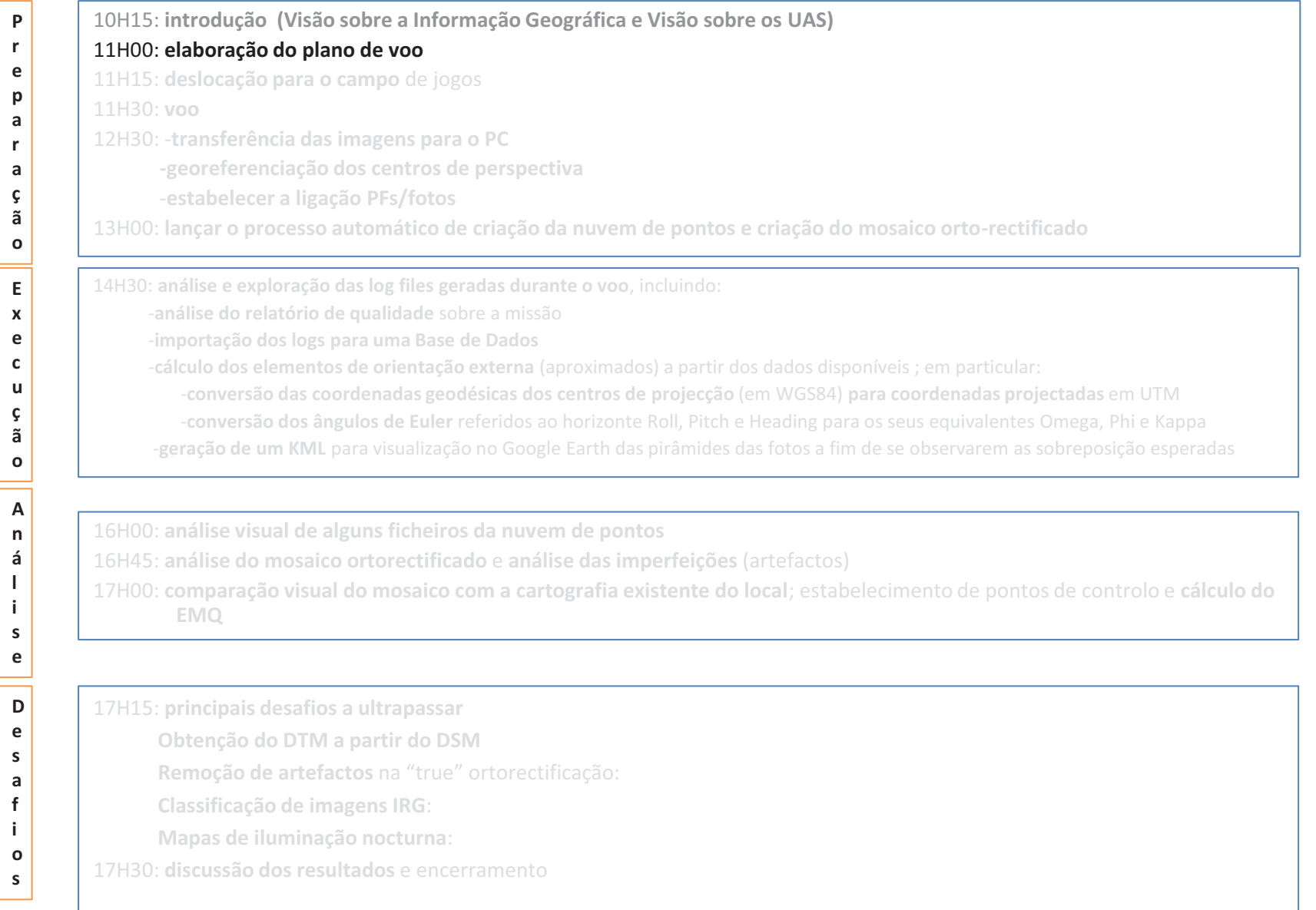

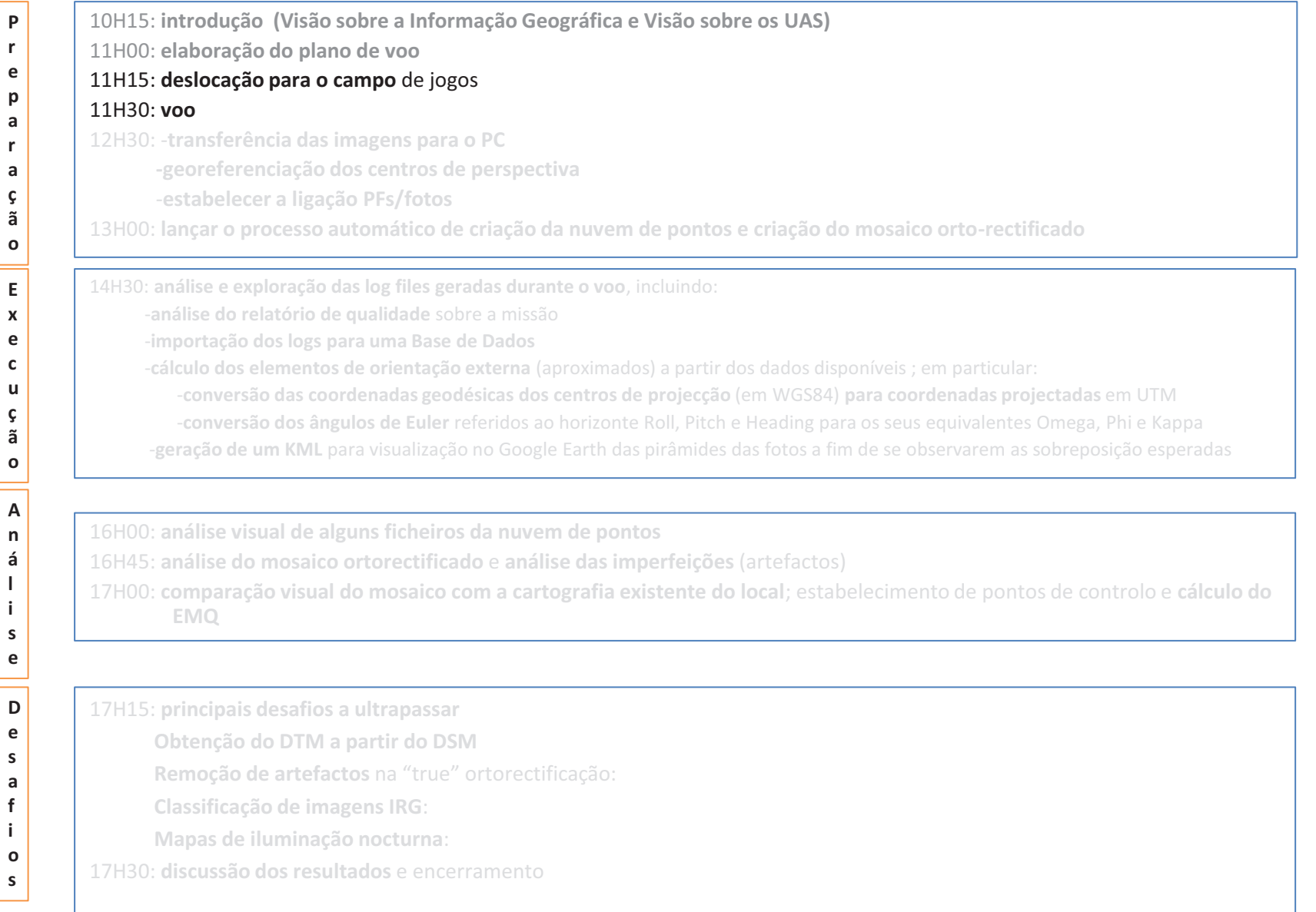

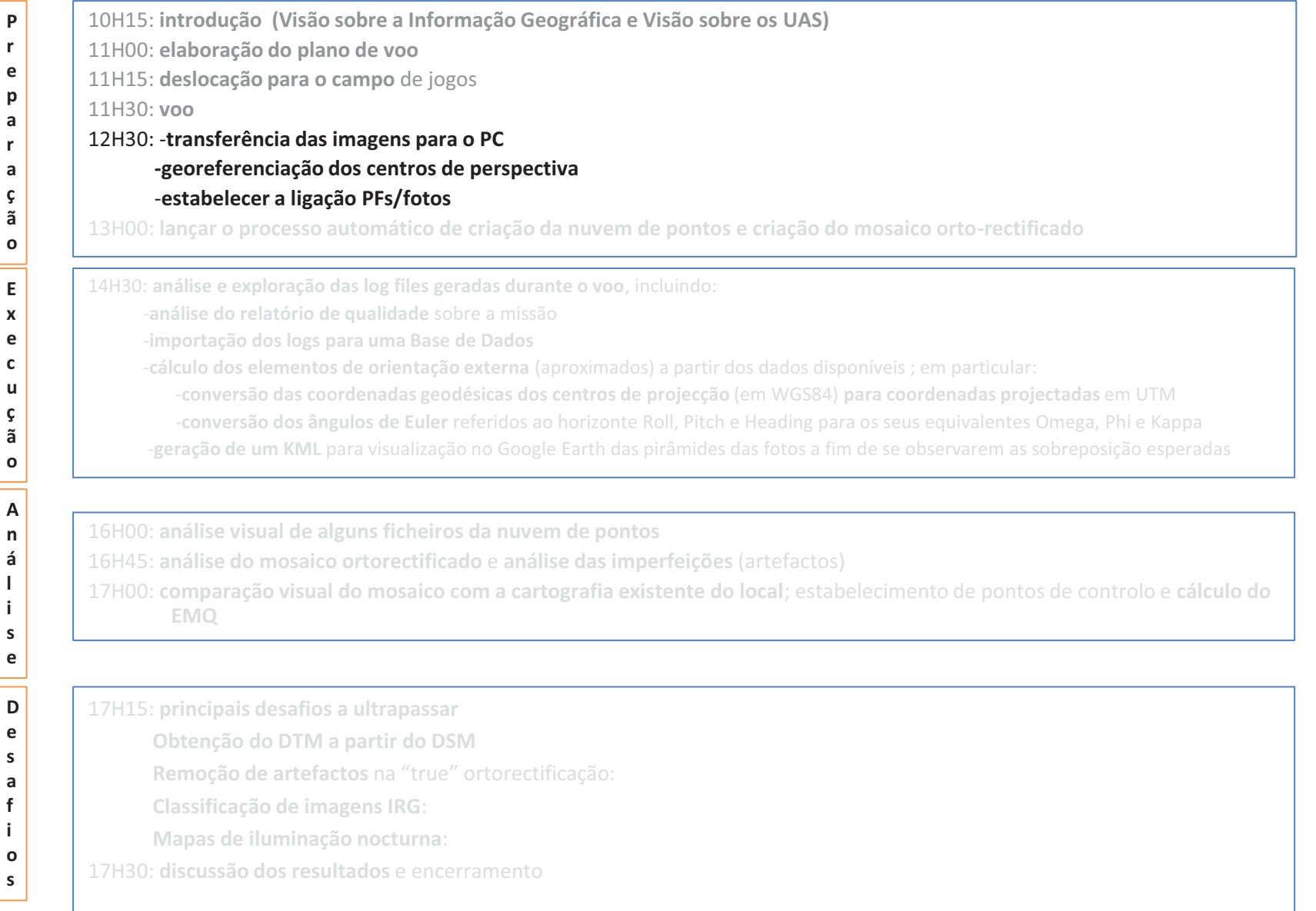

## **estabelecer a ligação PFs/fotos**

### **Dados existentes:**

- •**24 Ground Control Points, em TM6; dos quais foram escolhidos:**
- • **9 para Pontos de Apoio Fotogramétrico (PFs)**
- •**13 para Pontos de Controlo (PCs)**

**Os 9 pontos fotogramétricos são usados agora para apoiar a TA** 

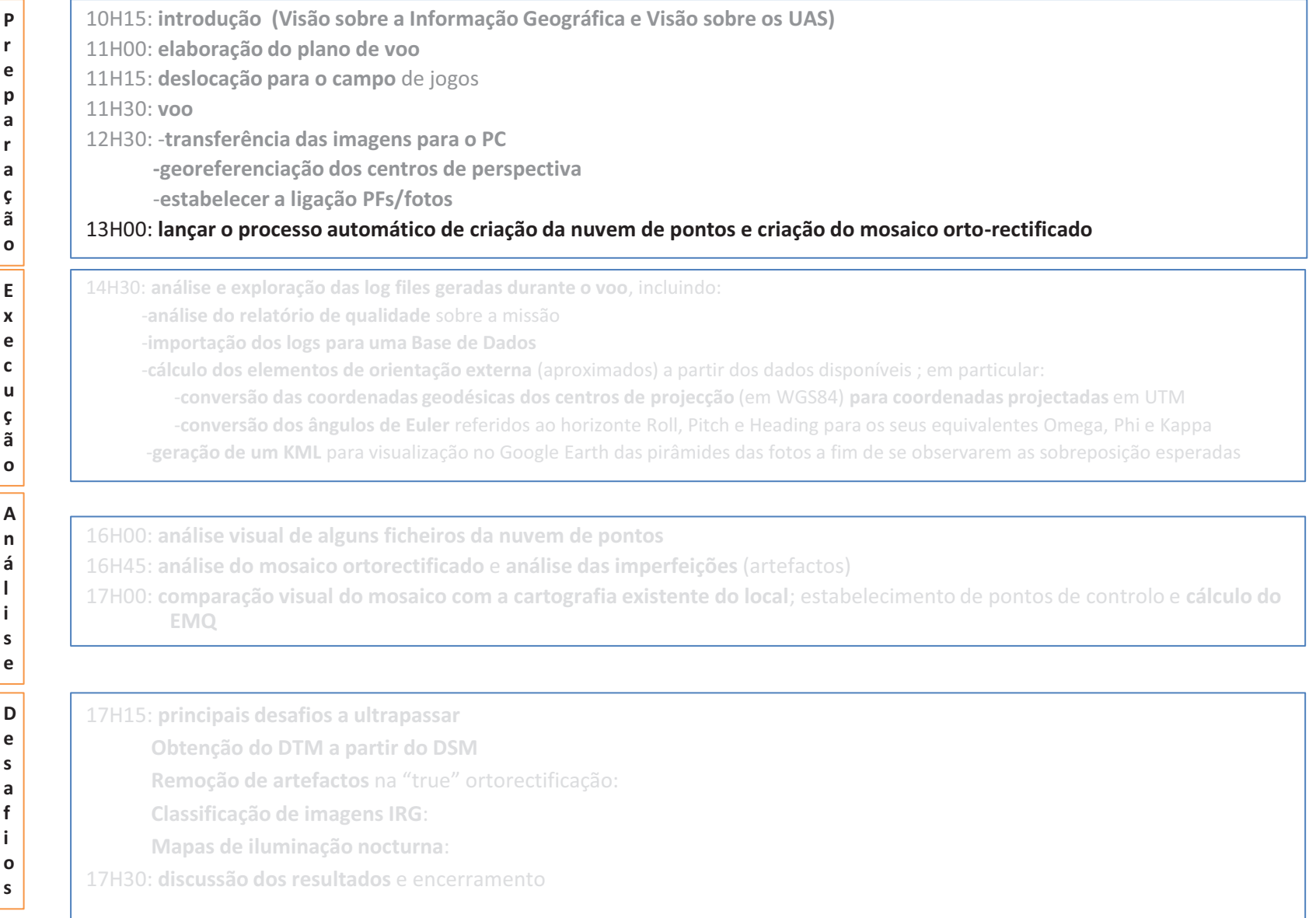

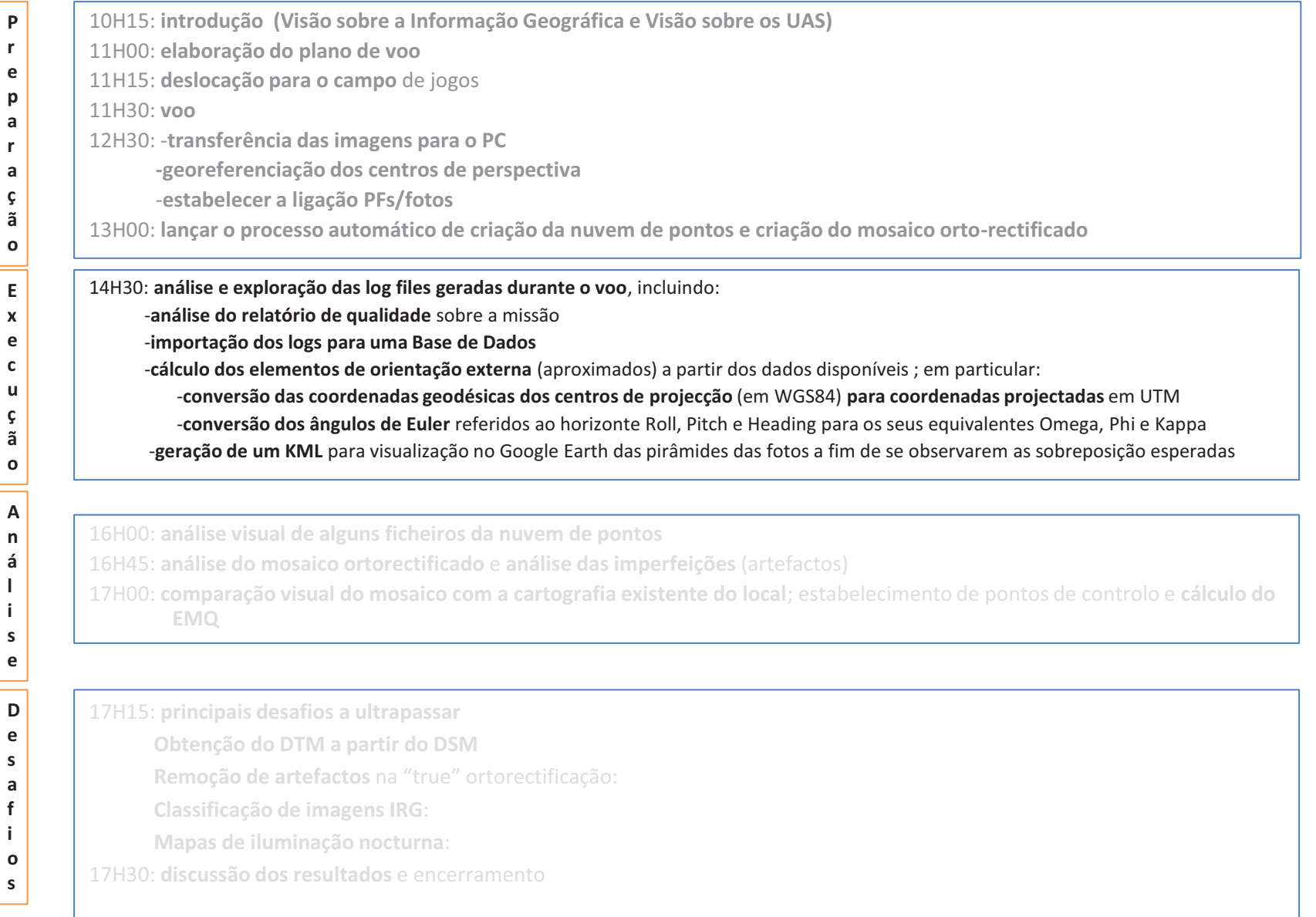

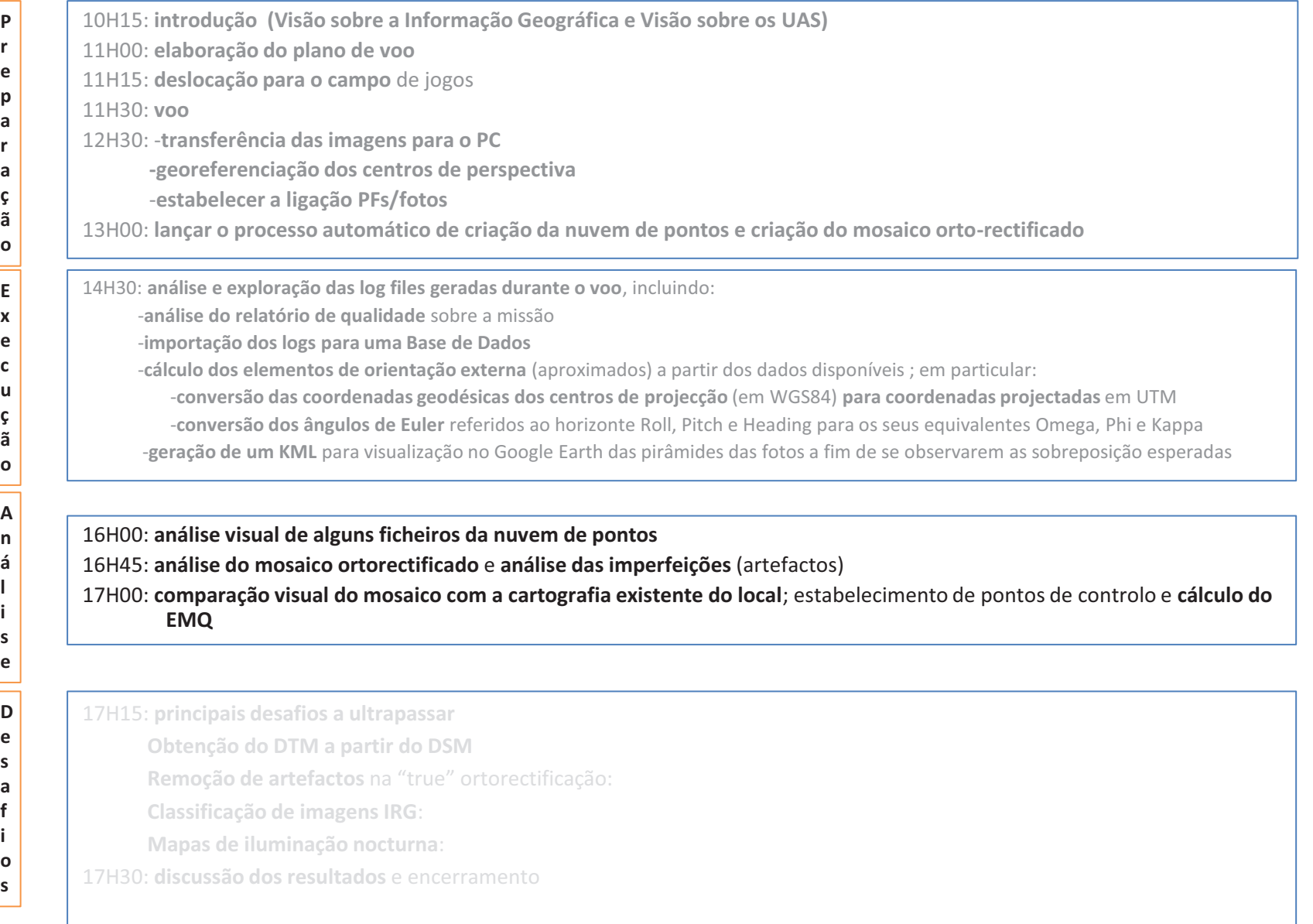

# **comparação visual do mosaico com a cartografia existente do local**

### **Cartografia existente:**

- •**campo\_S\_Cruz\_1km2\_1\_1K\_DtLx.dwg**
- •**Carta5k\_1km2\_Campo\_Sta\_Cruz\_1\_5K\_Dt73.DWG**

### **Tansformação para ETRS89 – TM6**

- **(via Rede Topológica de Triângulos da Rede Geodésica Nacional):**
- •**campo\_S\_Cruz\_1km2\_1\_1K\_DtLx\_To\_Tm6.dgn**
- •**Carta5k\_1km2\_Campo\_Sta\_Cruz\_1\_5K\_Dt73\_To\_Tm6.dgn**

### **Comparar visualmente :**

- •**ficheiros originais com os transformados para TM6**
- •**ficheiros 1K e 5K em TM6**
- •**tudo com o mosaico**

# estabelecimento de pontos de controlo e **cálculo do EMQ**

### **Dados existentes:**

- •**24 Ground Control Points, em TM6; dos quais foram escolhidos:**
- • **9 para Pontos de Apoio Fotogramétrico (PFs)**
- •**13 para Pontos de Controlo (PCs)**

## **Metodologia:**

- **1. importar os pontos para o desenho ( S\_Cruz\_TM6\_PCs.dgn ) na forma:** 
	- **1. nome**
	- **2. cq Ponto Posicional de controlo**
	- **3. cq Ponto Posicional a avaliar**
	- **Nota: em cada ponto, estes elementos ficam todos na mesma posição**
- **2.deslocar o "CQ Ponto Posicional - a avaliar" para a sua posição no mosaico**
- **3. calcular o Erro Médio Quadrático**
- **4. consultar ficheiro .xls gerado com o relatório**

Notas sobre a "cobertura de precaução contra condições atmosféricas adversas":

- foi obtido um EMQ = 0.114 metros
- os pontos "15" não foram usados.

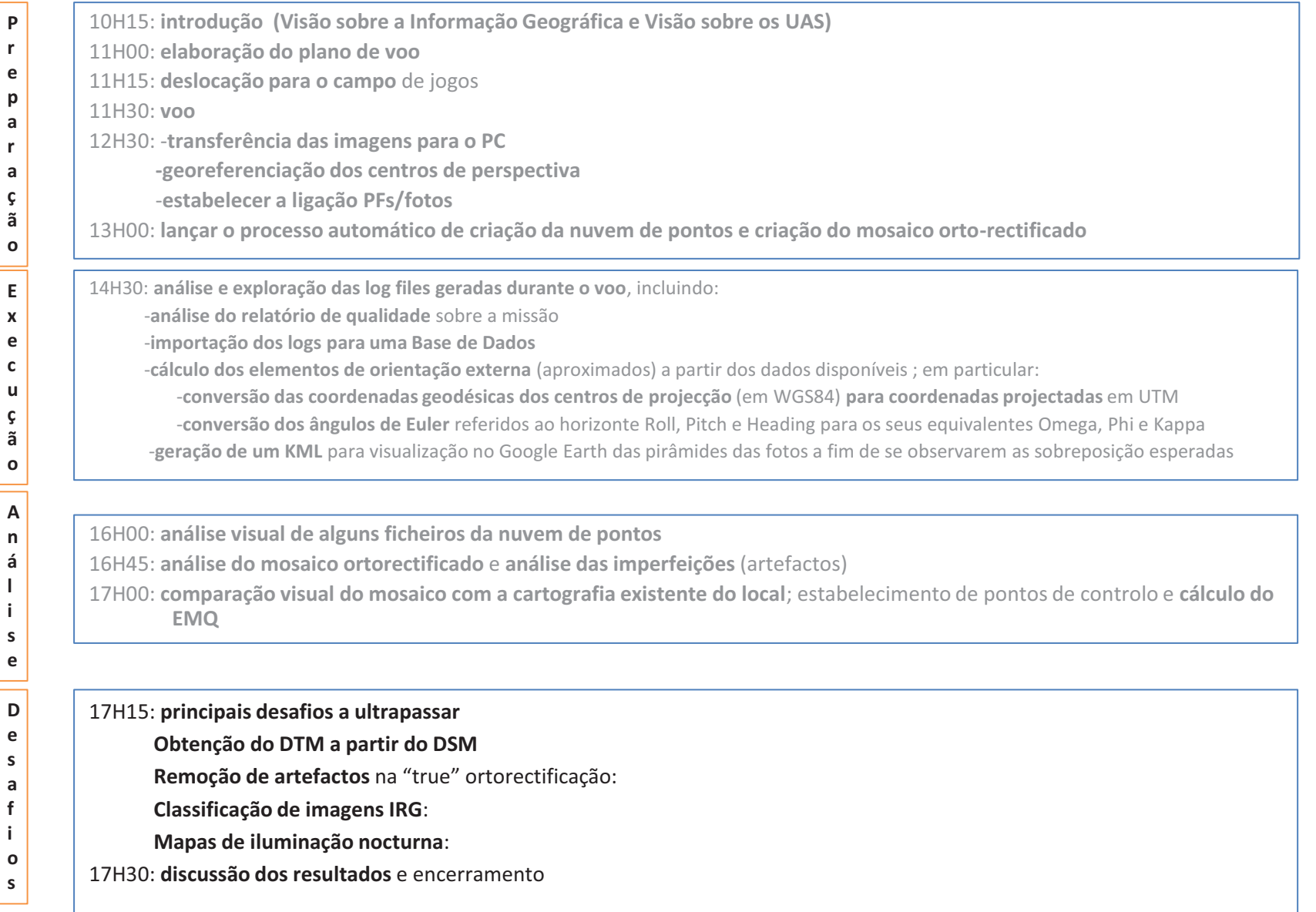

## **Desafios**

### **Obtenção do DTM a partir do DSM**

**Remoção de artefactos** na "true" ortorectificação: -occlusion detection and refilling -zonas de duplo mapeamento (double mapping) -detecção e remoção de sombras

### **Classificação de imagens IRG**:

-detecção e remoção de sombras

### **Mapas de iluminação nocturna**:

-obtenção das fotos com um mínimo de nitidez

# **discussão dos resultados** e encerramento

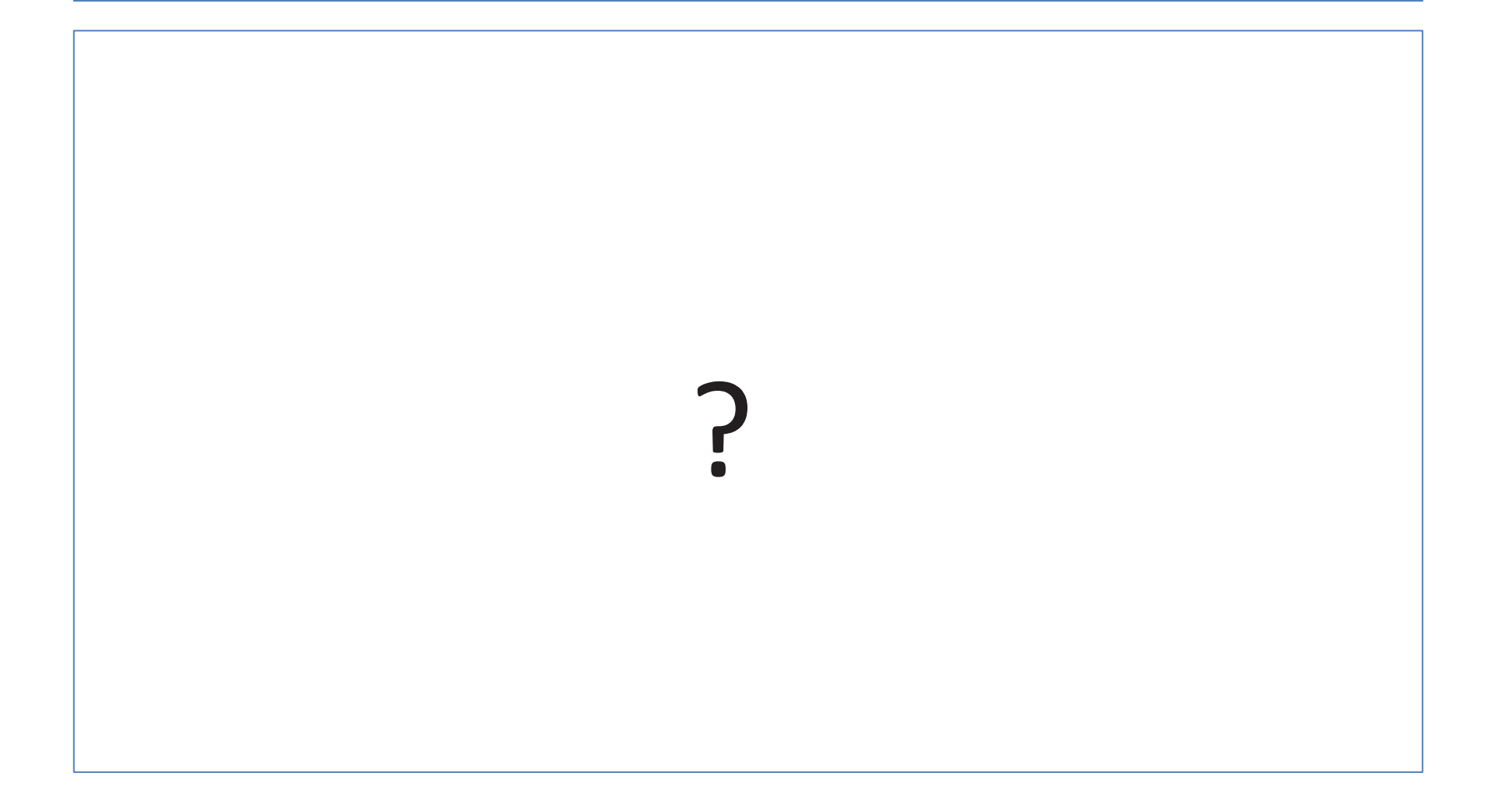

## **Onde é que isto vai parar?**

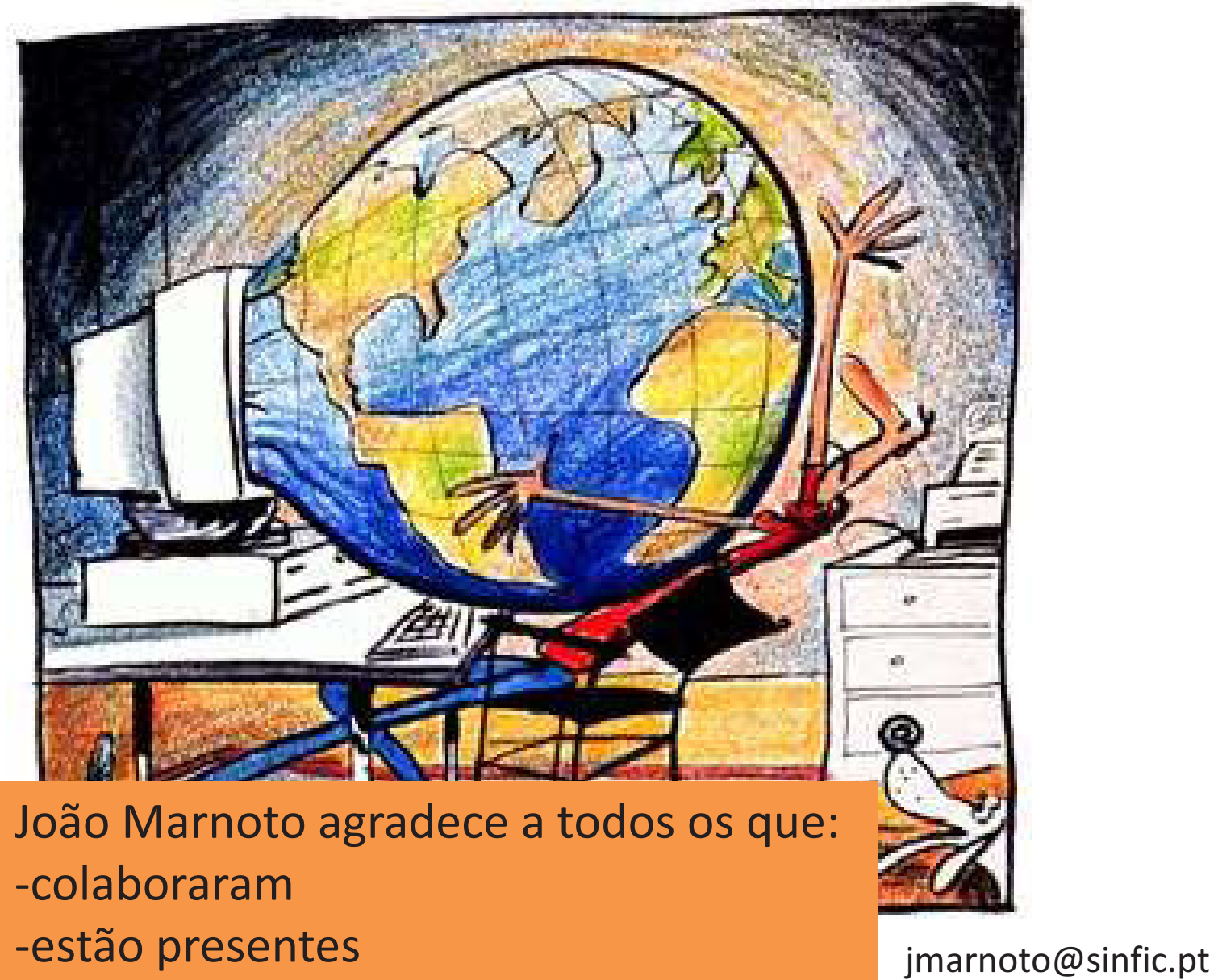